# List Active Directory computers

Last Modified on 20/04/2022 10:43 pm EEST

#### List properties and relationships of the [directoryComputer](http://carillon.knowledgeowl.com/docs/active-directory-computers) objects.

# HTTP Request

POST /directoryComputers

# Request headers

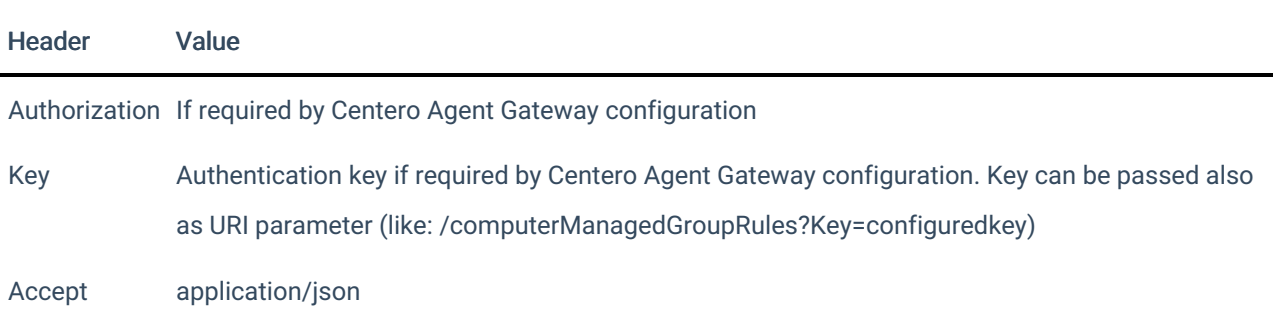

## Request Parameters

Following table shows the parameters available for the request.

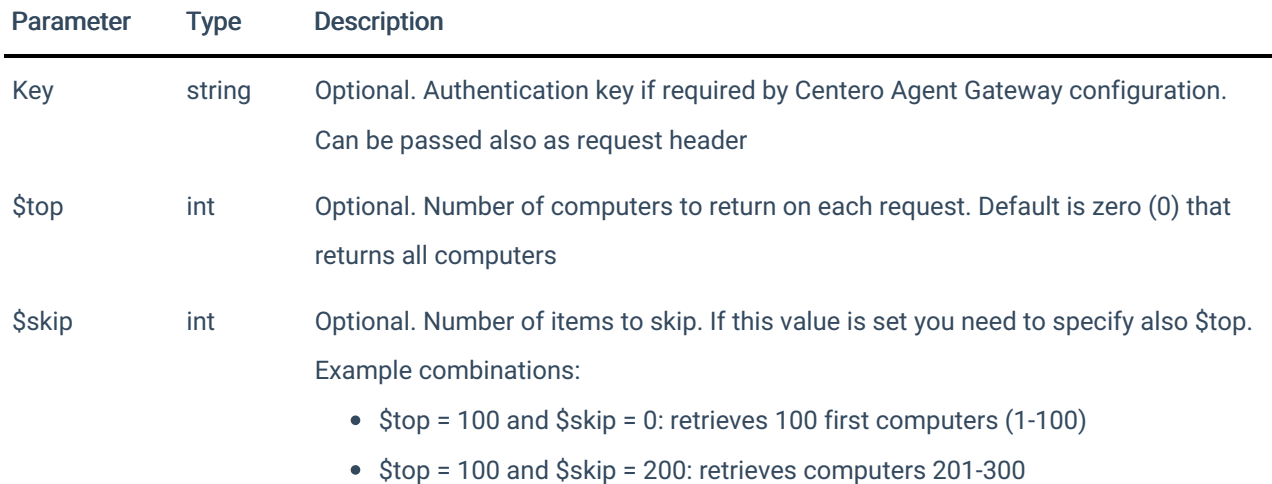

## Request Body

In the request body, supply a JSON representation for performing Active Directory search. Following table shows the properties that are available when you list computers from Active Directory.

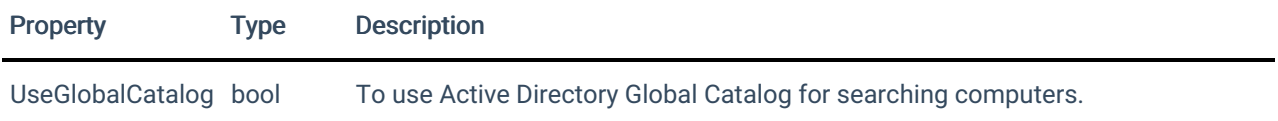

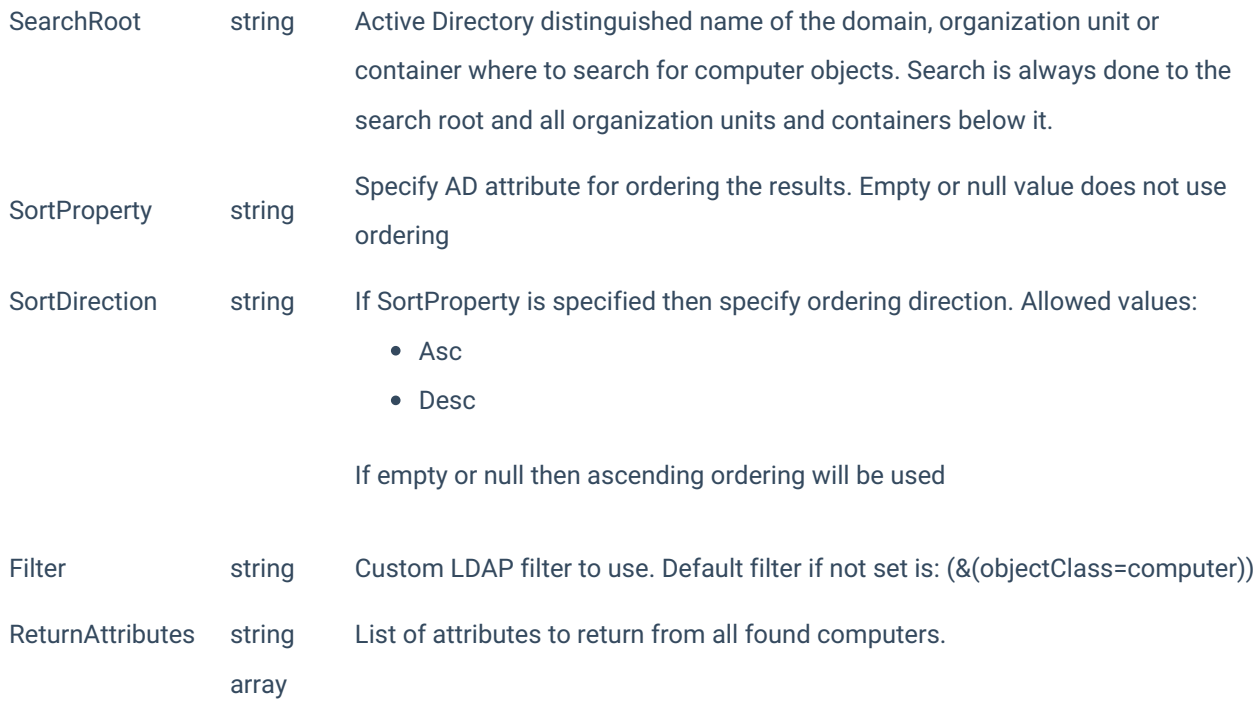

## Response

If successful, this method returns a 200 OK response code and a collection of [directoryComputer](http://carillon.knowledgeowl.com/docs/active-directory-computers) objects in the response body.

### Example

#### Request

Here is an example of the request.

```
POST https://cgw.dns.domain/api/v1.0/directoryComputers?$top=2&$skip=0
Content-Type: application/json
{
  "UseGlobalCatalog": false,
  "SearchRoot": "OU=Workstations,DC=domain,DC=ad",
  "SortProperty": "whenCreated",
  "SortDirection": "Desc",
  "Filter": "(&(objectClass=computer))",
  "ReturnAttributes": [
    "description",
    "name"
  ]
}
```
Response

```
HTTP/1.1 200 OK
Content-Type: application/json
{
  "@odata.context": "https://cgw.dns.domain/$metadata#directoryComputers",
  "@odata.nextLink": "https://cgw.dns.domain/api/v1.0/directoryComputers?$top=2&$skip=2",
  "value": [
    {
       "Guid": "91eba3a1-a803-4a22-b57f-94af33d1eda9",
      "NativeGuid": "a1a3eb9103a8224ab57f94af33d1eda9",
      "Path": "LDAP://CN=COMPUTER1,OU=Workstations,DC=domain,DC=ad",
      "Attributes": {
        "description": "John Doe laptop",
         "name": "COMPUTER1"
      }
    },
    {
      "Guid": "2e7c8044-a2ce-41eb-ab01-3cb1ccca0ec1",
      "NativeGuid": "44807c2ecea2eb41ab013cb1ccca0ec1",
      "Path": "LDAP://CN=COMPUTER2,OU=Workstations,DC=domain,DC=ad",
      "Attributes": {
         "description": "John Doe DESKTOP",
         "name": "COMPUTER2"
      }
    }
  \, \, \,}
```